# Modern web-based IMS application architectures

#### Robert Recknagel

robert.recknagel@outlook.de

March 18, 2015

#### IMS Technical Symposium 2015

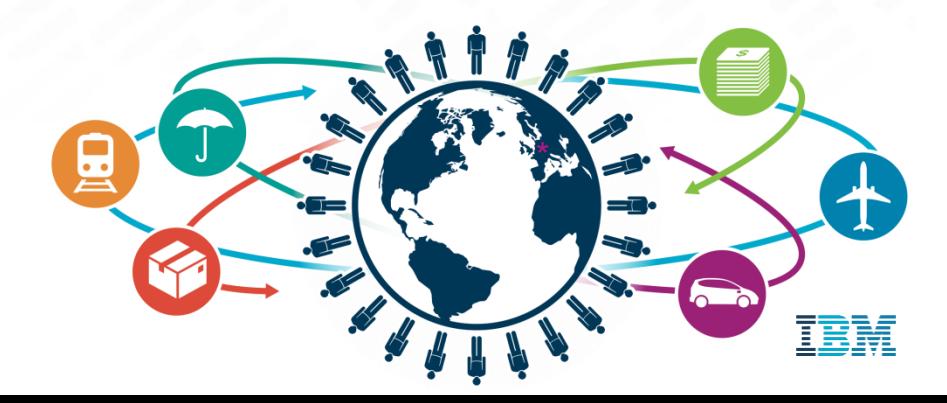

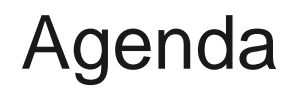

- The sample application
- IMS Catalog
- IMS Open Database
- The 3-tier ATM application
- Java in IMS dependent regions
- IMS Enterprise Suite Connect API
- The 4-tier ATM application

Live Demo **Summary** Questions?

 $\begin{bmatrix} \Vert \Vert \Vert \Vert_1 \\ \Vert \Vert \Vert_1 \end{bmatrix}$ 

## Introduction Importance of IMS modernization

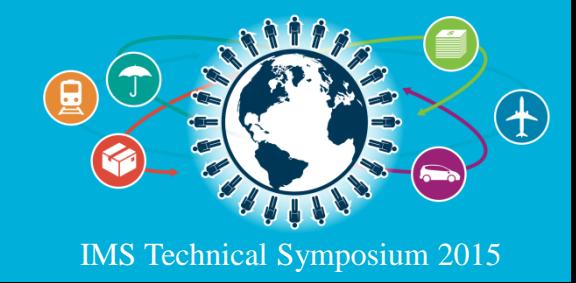

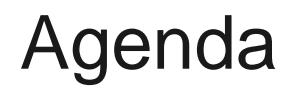

The sample application

IMS Catalog

IMS Open Database

The 3-tier ATM application

Java in IMS dependent regions

IMS Enterprise Suite Connect API

The 4-tier ATM application

Live Demo **Summary** Questions?

## Future trends in application design

Current situation:

- Access through 3270 is slowly dying out
- Decreasing number of new fat client applications
- More and more web-based applications
- Growing demand for mobile accessibility
- Most future applications will have a front-end based on web technologies (HTML 5, CSS, JavaScript, …)
	- This makes the front-end platform independent
	- No deployment to workstations is needed for those applications
	- Many mobile apps do also use these technologies (even if they behave like native apps)

## Future trends in application design

- Behind the front-end an application server will execute major parts of the application's functionality
	- The functionality will be provided by small software components (Java Servlets, EJBs, …)
	- The implementation of these components is transparent to the front-end
	- More and more different back-end systems have to be accessed through these components
- Back-end systems will run on different hardware under different operating systems (z/OS, UNIX, Linux, Windows Server, …)
	- Easy access to these back-end systems is needed
	- This includes not only the data stored under control of these back-end systems but also existing applications running under these back-end systems
- $\rightarrow$  So there is a demand for an easy integration of both IMS databases and IMS transactions into new application architectures

## Modernizing IMS applications

- In the future it will also become more and more important to modernize existing IMS applications because
	- The programmers of those applications will be retired
	- Many of the older applications are not documented, so their exact functionality is hard to understand for others
	- Young computer scientists do not have Assembler, COBOL or PL/I skills, but they will have Java skills
	- It is still the same with DL/I and SQL

## Modernizing IMS applications

- You all should be open-minded for new technologies because
	- The mainframe is no stand-alone system anymore
	- Using similar technologies from front-end to back-end enables the possibility to understand the whole application functionality
	- New technologies also have important pros (for instance: SQL is set-oriented, so less coding is needed for the same functionality)
	- These pros may compensate the higher resource usage of these technologies
	- Using new technologies may change the view of managers on IMS and the mainframe

## The sample application Two examples of modern multi-tier IMS application architectures

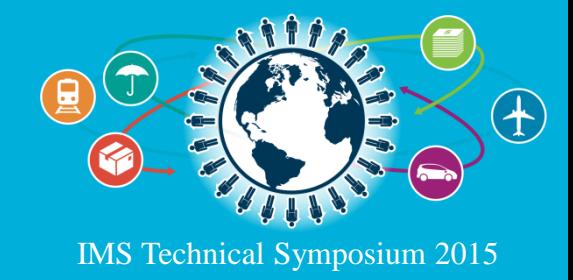

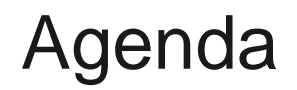

#### **The sample application**

IMS Catalog

IMS Open Database

The 3-tier ATM application

Java in IMS dependent regions

IMS Enterprise Suite Connect API

The 4-tier ATM application

Live Demo **Summary** 

Questions?

 $\begin{bmatrix} \Vert \Vert \Vert \Vert_1 \\ \Vert \Vert \Vert_1 \end{bmatrix}$ 

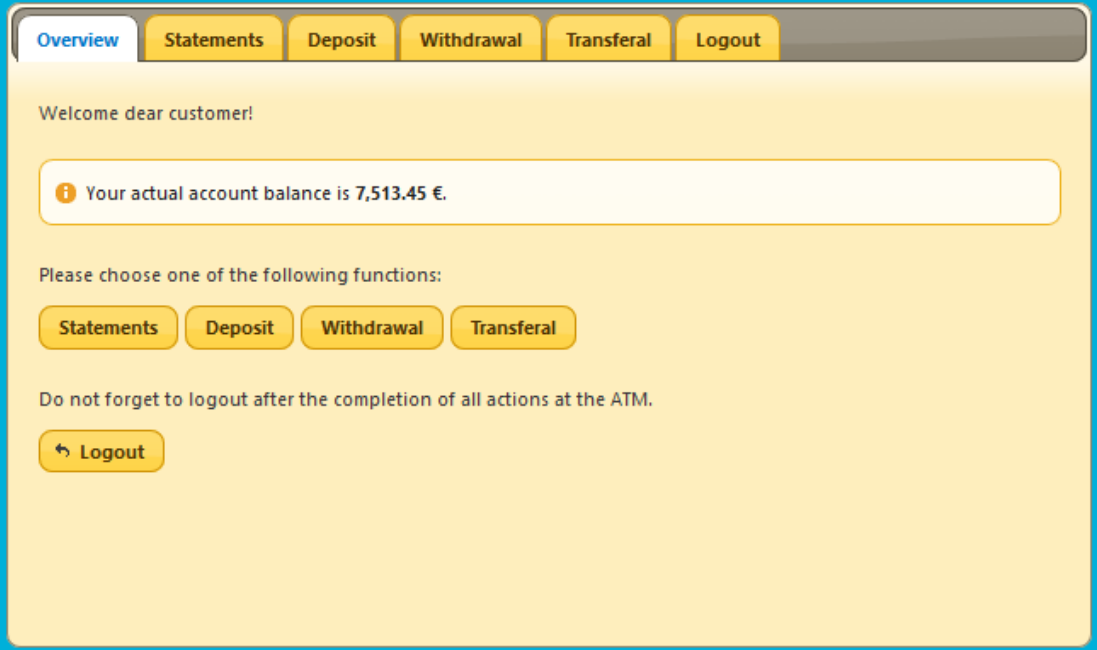

The sample application simulates the functionality of an **ATM**.

Both implementations have the same web-based front-end and the same IMS database as back-end. The layers between are different to each other.

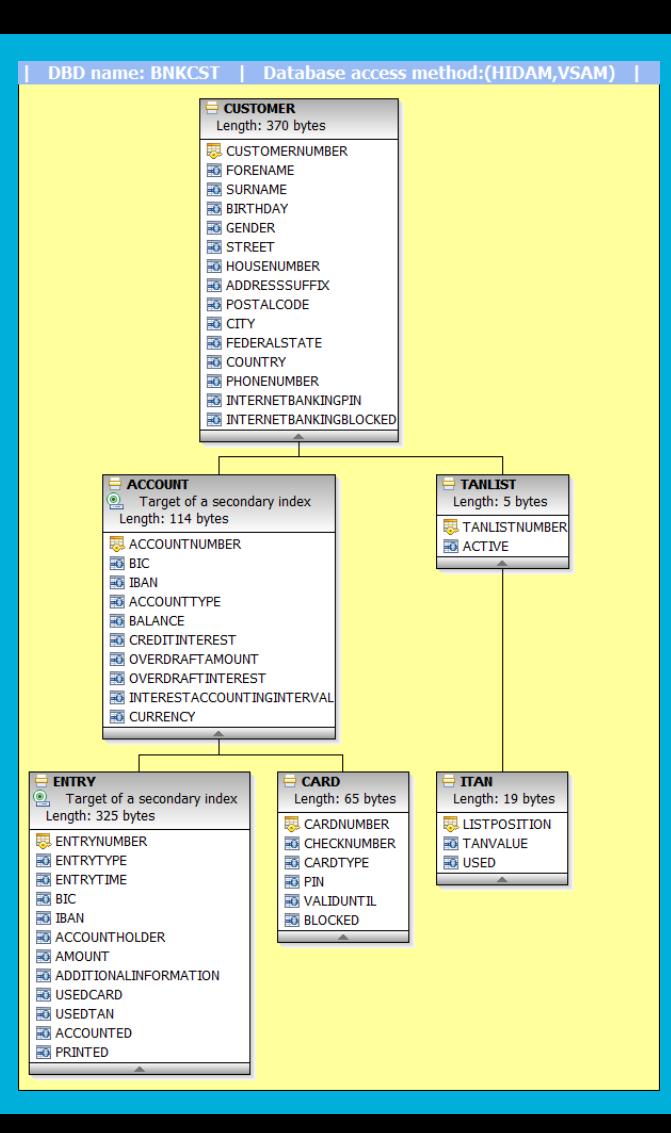

The data the ATM application accesses is stored in the **bank customer database**.

- **HIDAM database with three secondary** indices for faster SQL access
- No undefined space in the database segments
- Usage of meaningful segment and field names defined by the EXTERNALNAME attribute in the DBD

The ATM application uses only parts of the database and accesses the database always through a secondary index.

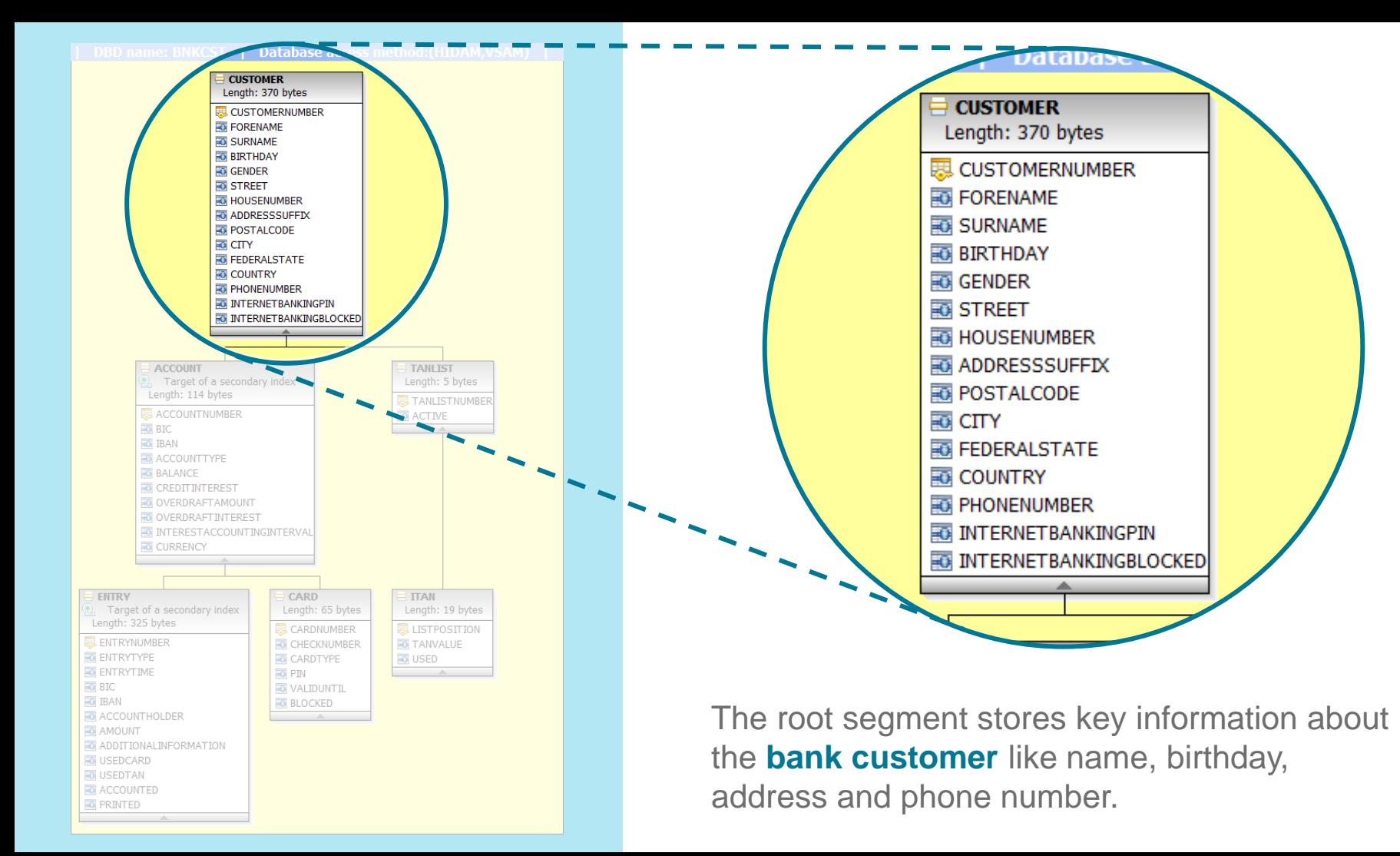

**UNITED** 

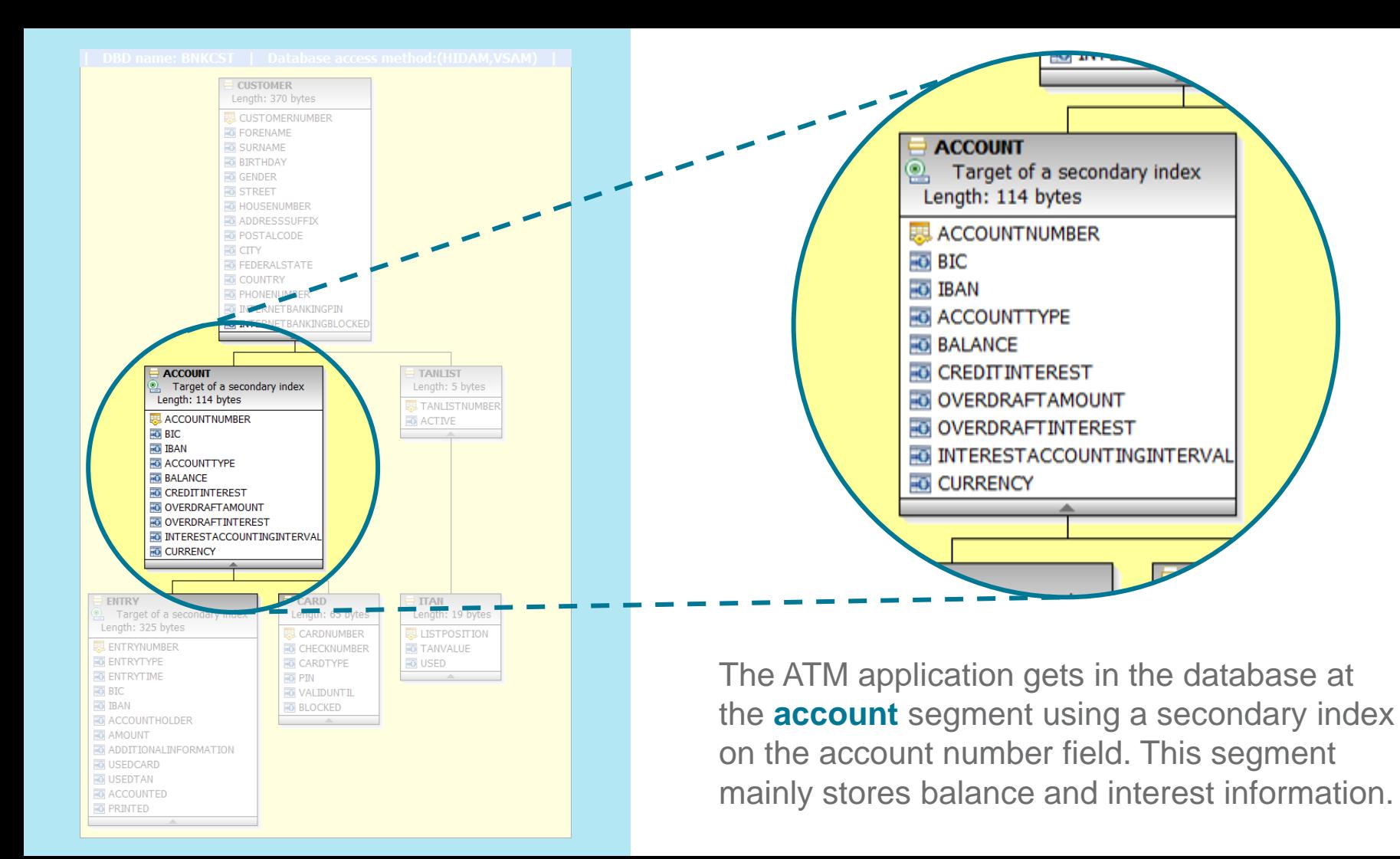

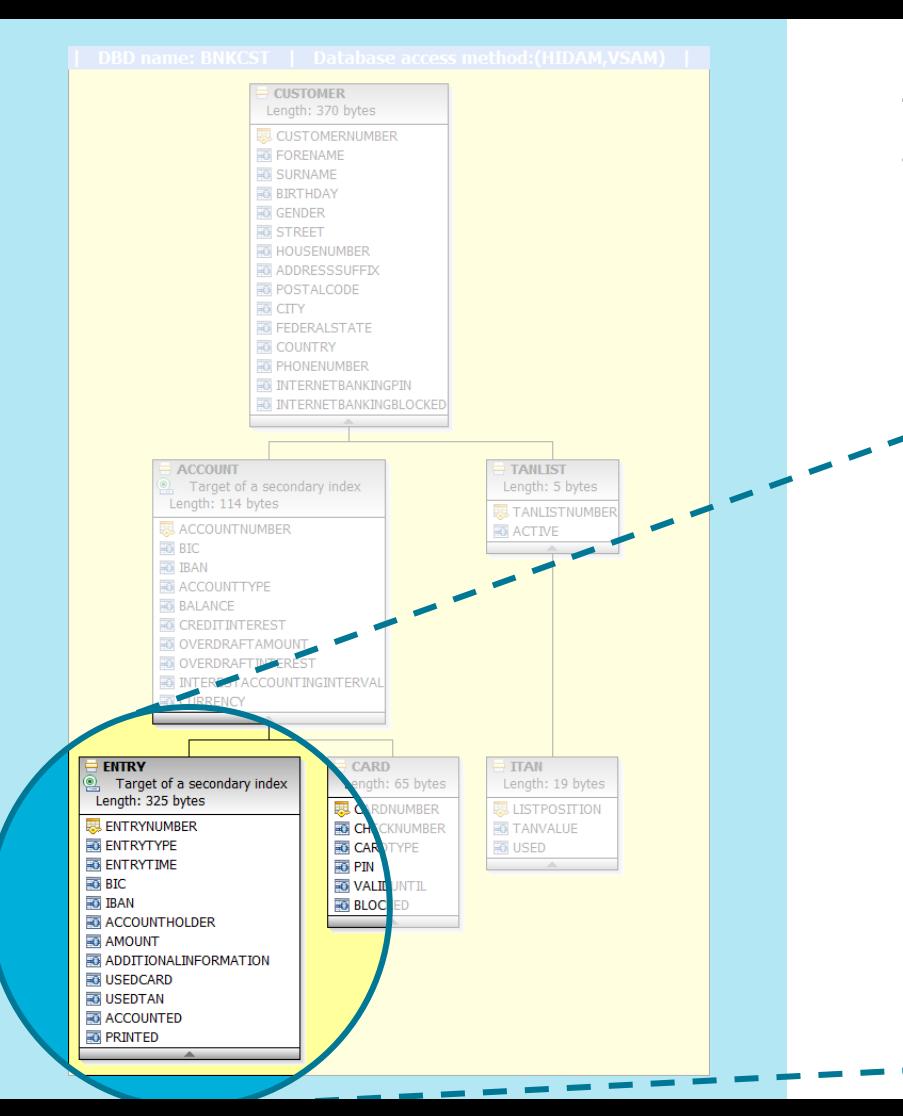

The **entry** segments contain information about the transactions of an account. Another secondary index is defined on this segment.

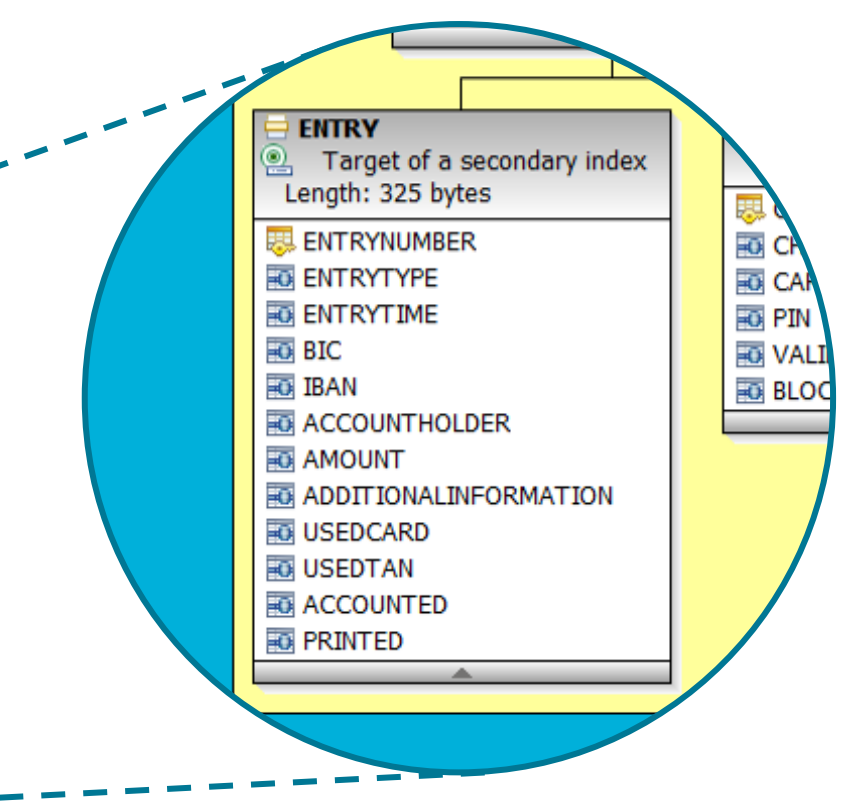

**Tilit**  $\left\Vert \cdot \right\Vert _{1}^{1}$ 

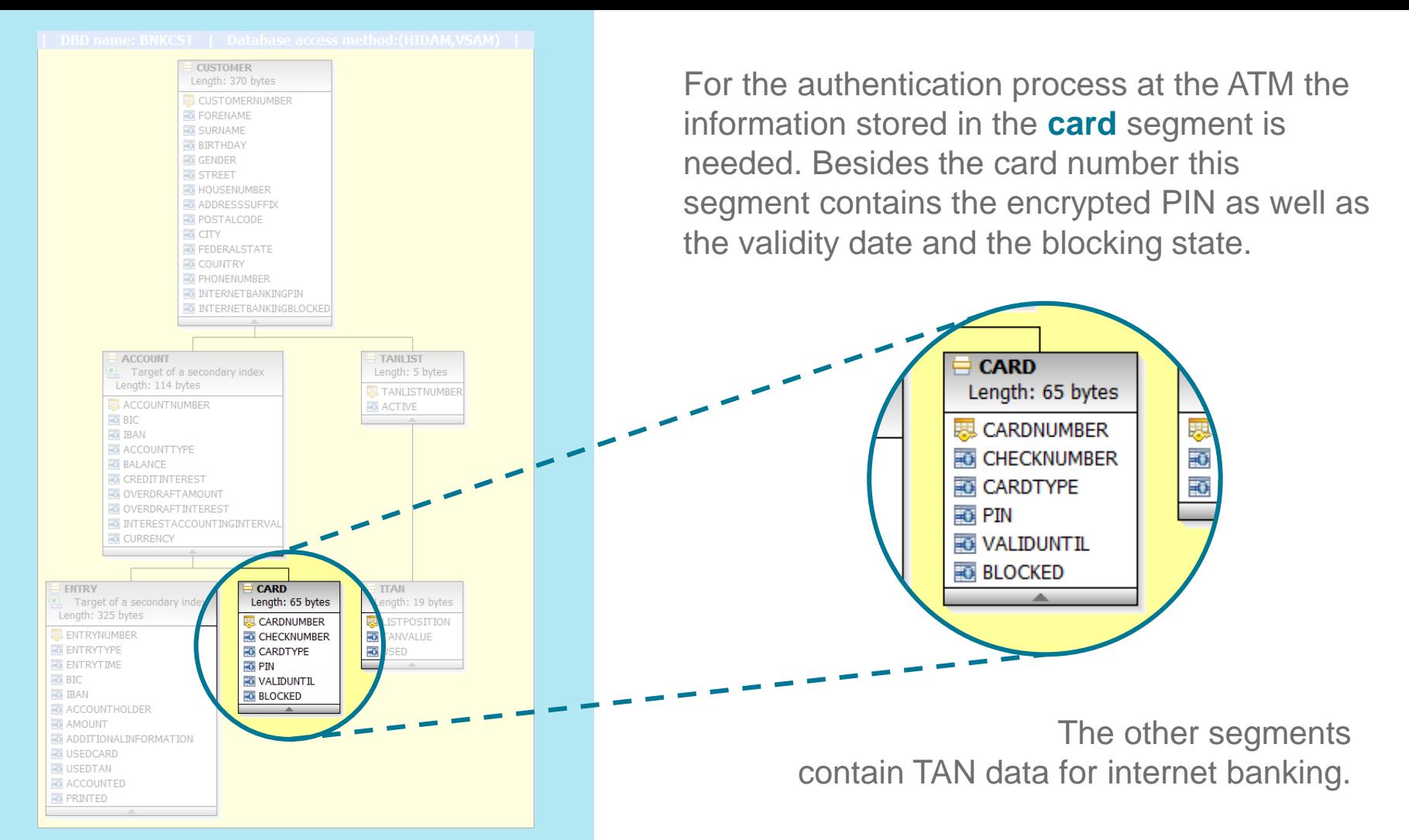

## Functional parts of the ATM application

- The functionality of the ATM application is split into eight parts:
	- 1. Authentication by credit or cash cards,
	- 2. Card blocking after failing three times the authentication,
	- 3. Balance inquiries,
	- 4. Deposits,
	- 5. Withdrawals,
	- 6. Transferals,
	- 7. Querying transactions for printing the account statements and
	- 8. Marking them as printed in the database
- This splitting allows a granular access right definition in the PSB for
	- More security,
	- Less locking,

 $-$  …

# IMS Catalog

#### Role of the IMS Catalog in Java applications

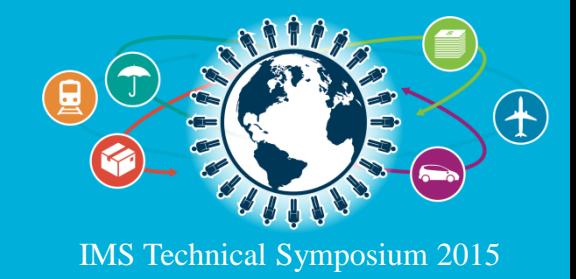

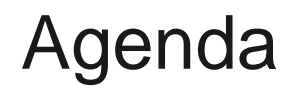

The sample application

**IMS Catalog**

IMS Open Database

The 3-tier ATM application

Java in IMS dependent regions

IMS Enterprise Suite Connect API

The 4-tier ATM application

Live Demo **Summary** Questions?

 $\begin{bmatrix} \Vert \Vert \Vert \Vert_1 \\ \Vert \Vert \Vert_1 \end{bmatrix}$ 

#### Java metadata classes vs. IMS Catalog

- Java applications do need a description of the database layout and the program view to the database
- IMS supports two solutions for providing the metadata needed by Java applications:

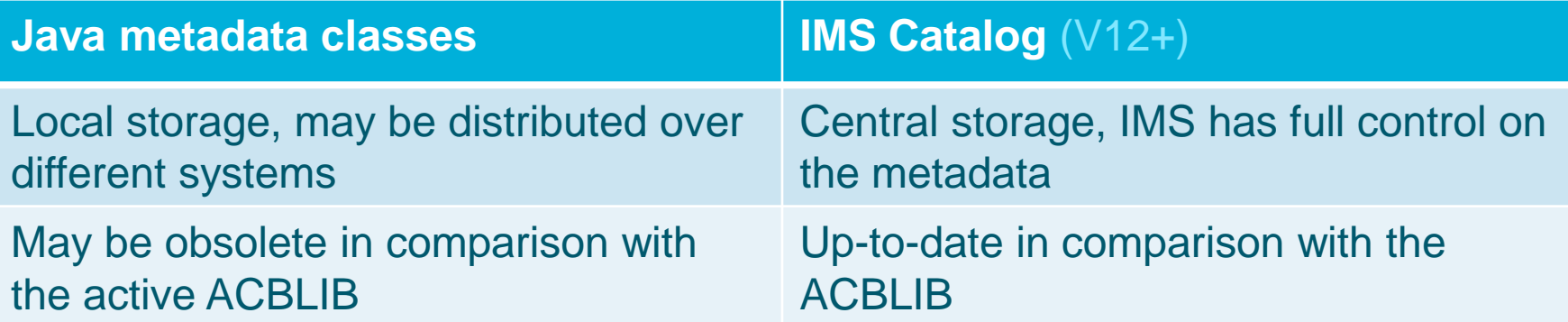

#### Java metadata classes vs. IMS Catalog

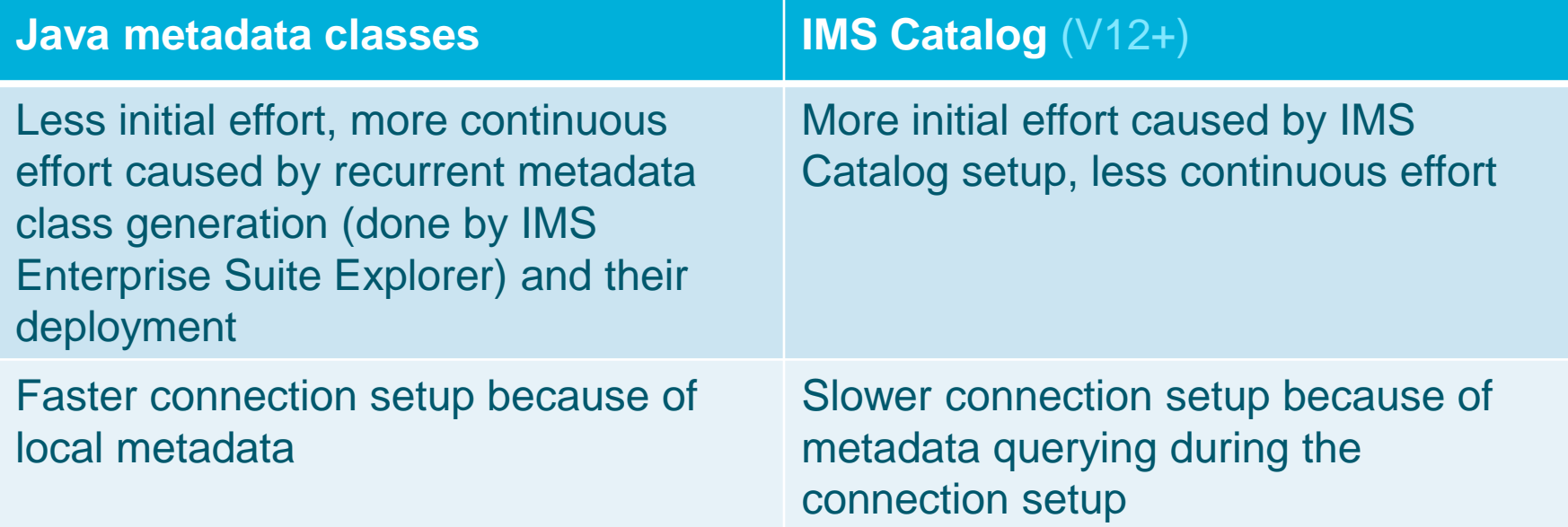

#### Java metadata classes vs. IMS Catalog

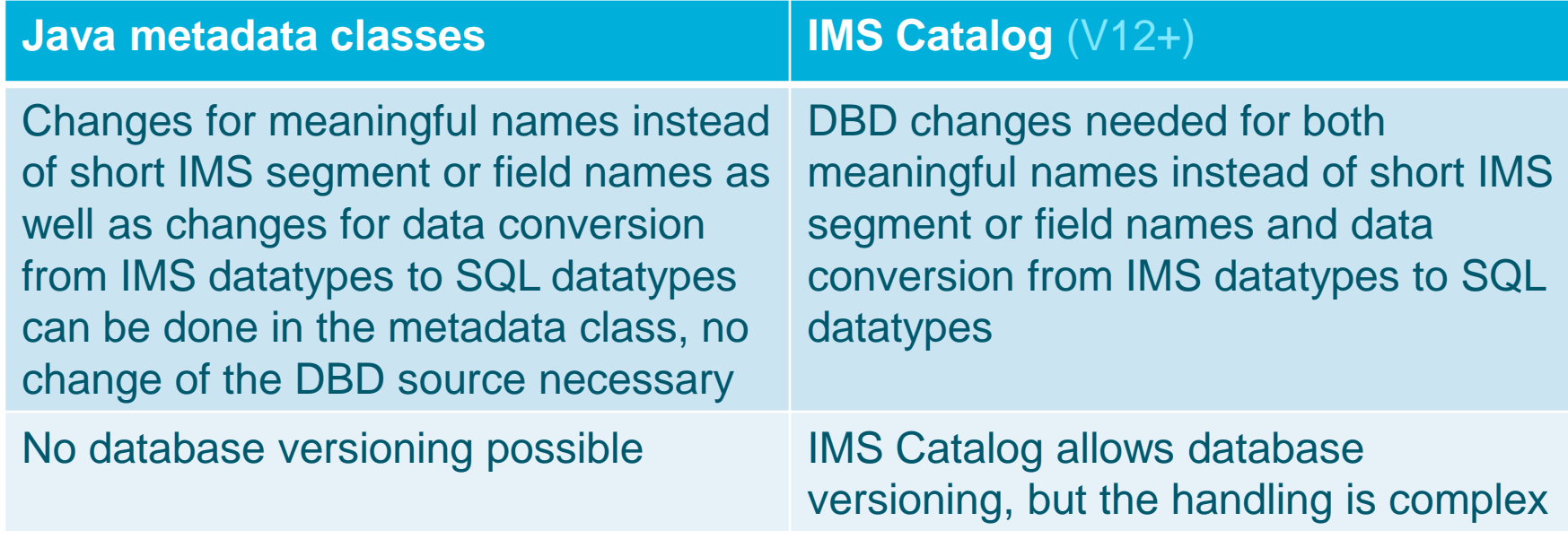

### IMS Catalog metadata management

- **IMS Catalog is the recommended metadata source**
- The Catalog is built from the ACBLIB by running the Catalog Populate Utility DFS3PU00 (or the combined ACB Generation and Catalog Populate Utility DFS3UACB)
- The metadata can be accessed by issuing a GUR call through DFSDDLT0 or through a REXXTDLI application
- The getCatalogMetadataAsXML() function of the IMS Universal DL/I driver provides a similar function for Java applications
- This function is also used by the Universal drivers during the connection setup (if the Catalog is used as metadata source) and by the IMS Enterprise Suite Explorer
- Old metadata can be deleted by running the Catalog Record Purge Utility DFS3PU10

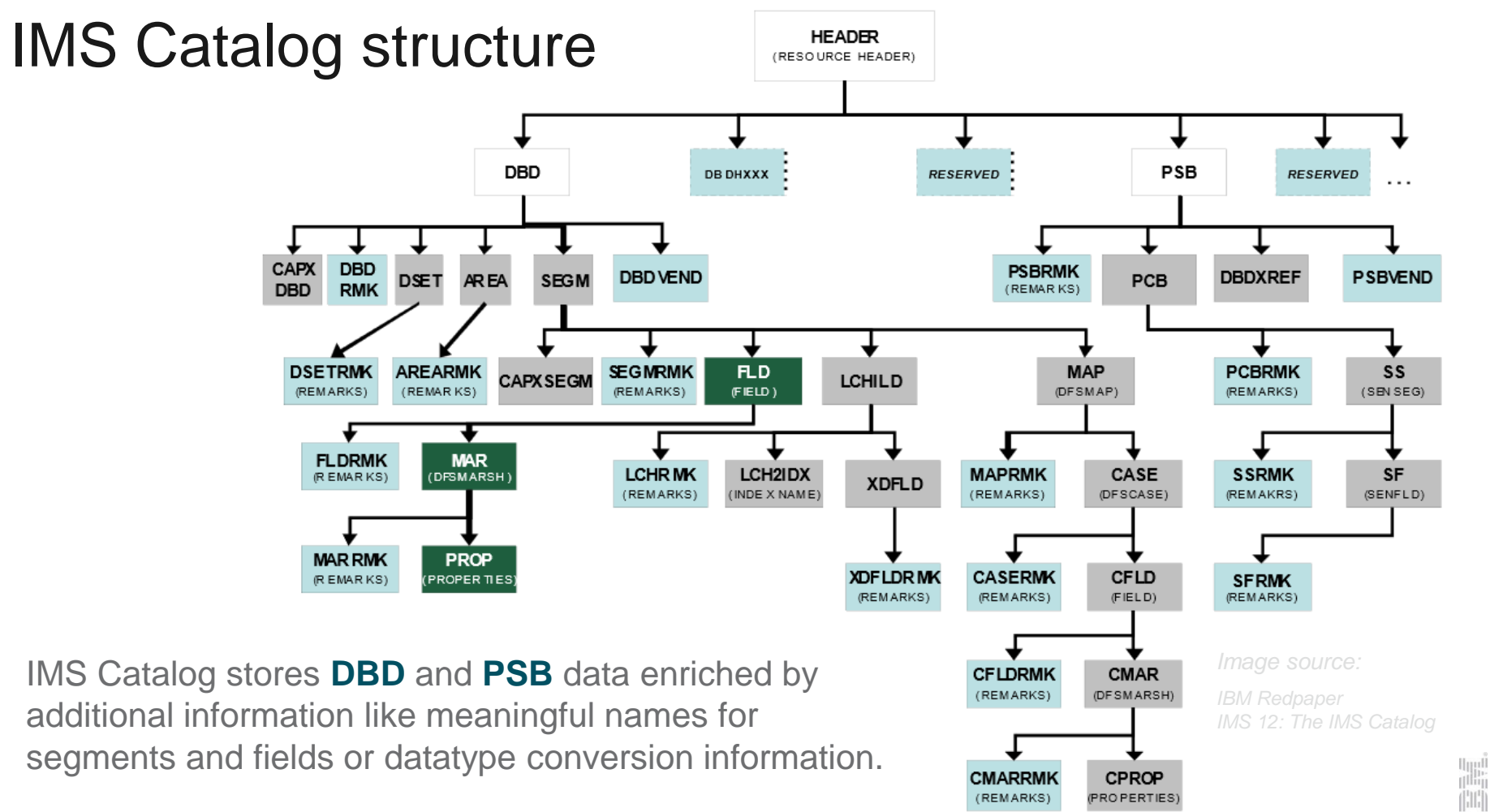

#### DBD and PSB metadata enrichment

- DBD metadata enrichment:
	- Use EXTERNALNAME on SEGM and FIELD statement to specify meaningful names for SQL access
	- Also needed on XDFLD statement for SQL access through secondary index (PTF installation necessary)
	- Use DATATYPE on FIELD statement to specify the corresponding SQL datatype (for instance BIT, BYTE, INT, LONG, FLOAT, DOUBLE, DECIMAL, BINARY, CHAR, …)
	- Use DFSMARSH statement after FIELD statement for additional datatype conversion definitions like patterns for DATE, TIME and TIMESTAMP (for instance 'yyyy.MM.dd')
- PSB metadata enrichment:
	- Use EXTERNALNAME on PCB statements to specify meaningful database names for SQL access

# IMS Open Database

#### Direct access to IMS data from distributed systems

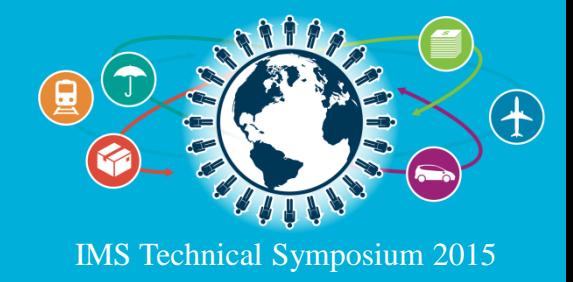

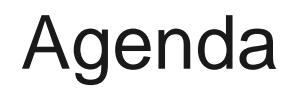

The sample application

IMS Catalog

#### **IMS Open Database**

The 3-tier ATM application

Java in IMS dependent regions

IMS Enterprise Suite Connect API

The 4-tier ATM application

Live Demo **Summary** Questions?

 $\begin{bmatrix} \Vert \Vert \Vert \Vert_1 \\ \Vert \Vert \Vert_1 \end{bmatrix}$ 

## IMS Open Database overview

- The IMS Open Database was introduced with version 11
- Allows direct access to IMS data from distributed environments
- Standardizes the ways of access for all Java applications
- Both DL/I and SQL can be used to access the data
- Distributed access is routed over IMS Connect
- Therefore a new IMS Connect port must be configured
- **IMS Connect passes incoming connections to the Open Database Manager**
- The ODBM is a new IMS component and part of the Common Service Layer

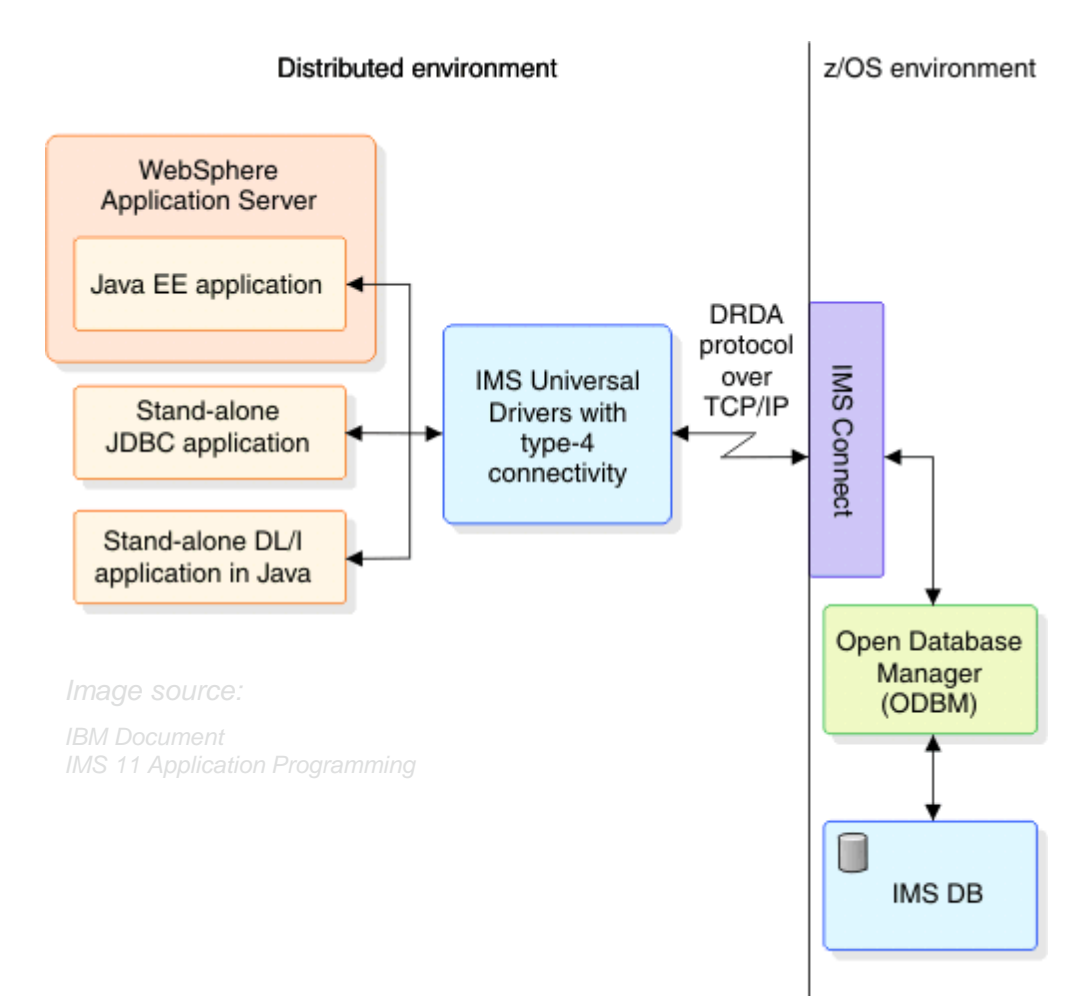

Java applications running on distributed systems have to establish a **type -4 connection** to ODBM.

- **Stand-alone applications** have to use the IMS Universal JDBC or DL/I driver provided by the ZFS file imsudb.jar
- Java EE applications running under WAS or other application servers are able to use the IMS Universal DB Resource Adapters instead (provided by several different ZFS files)

**Uppl** 

# The 3-tier ATM application

A lightweight architecture for medium access rates

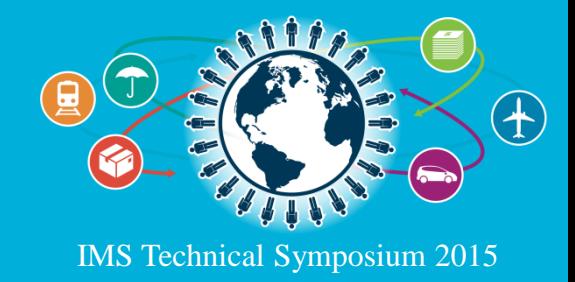

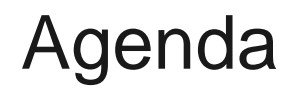

The sample application

IMS Catalog

IMS Open Database

#### **The 3-tier ATM application**

Java in IMS dependent regions

IMS Enterprise Suite Connect API

The 4-tier ATM application

Live Demo **Summary** Questions?

 $\begin{bmatrix} \Vert \Vert \Vert \Vert_1 \\ \Vert \Vert \Vert_1 \end{bmatrix}$ 

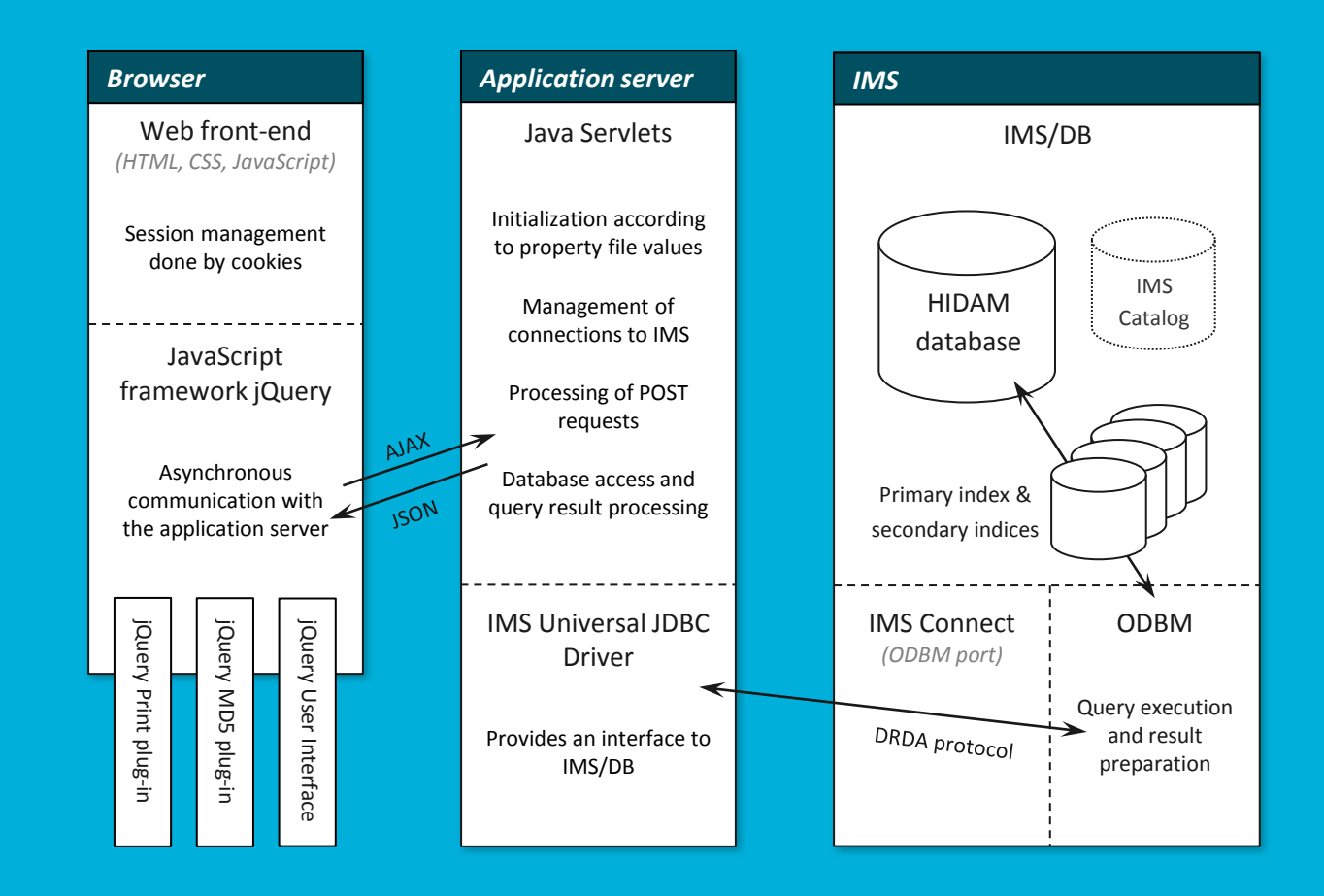

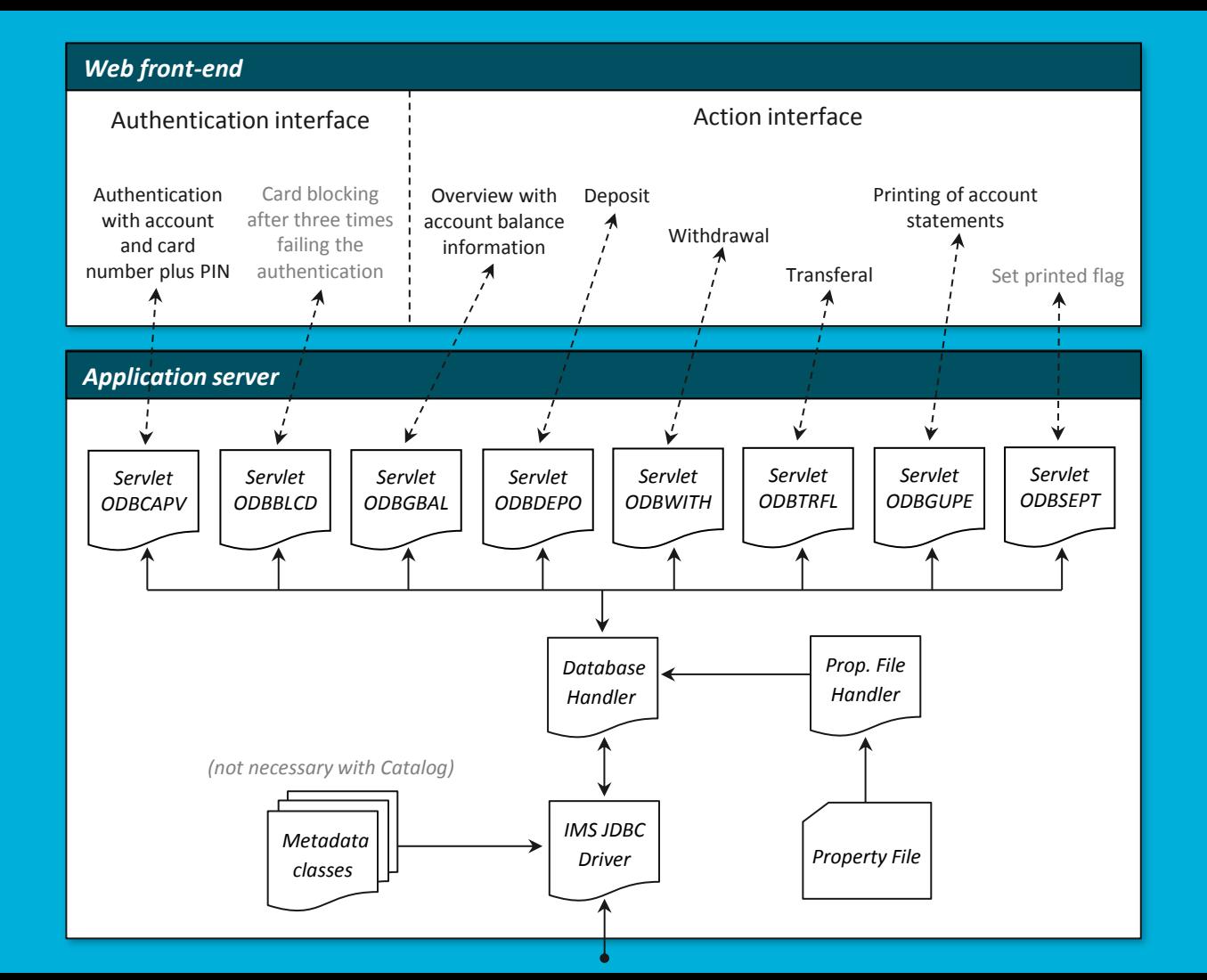

## Different approaches of Servlet connection handling

There are two different ways to handle connections to IMS/DB in a Java Servlet:

- 1. Keeping connections alive the whole Servlet lifecycle or
- 2. Connection setup and teardown per request

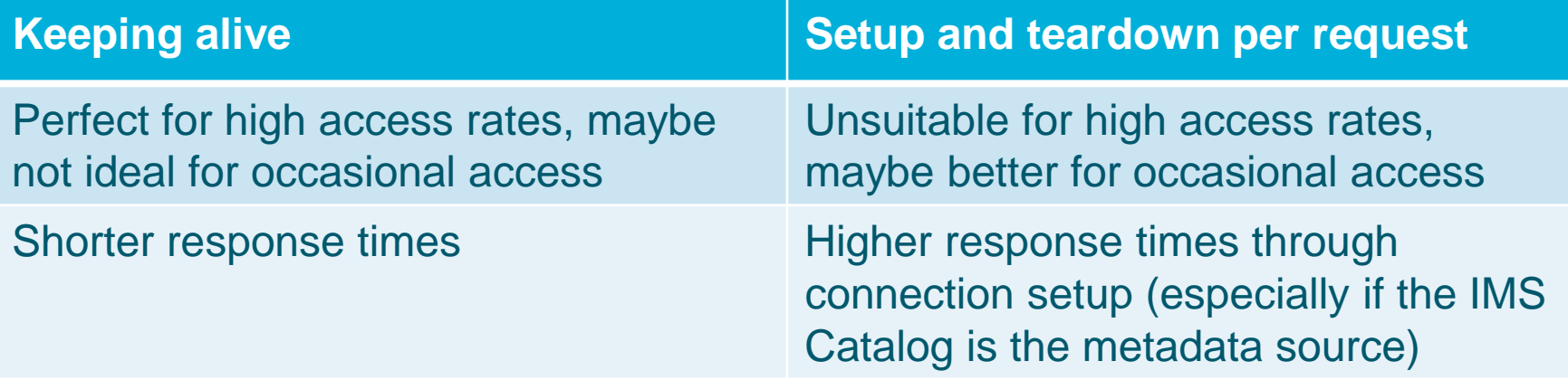

## Different approaches of Servlet connection handling

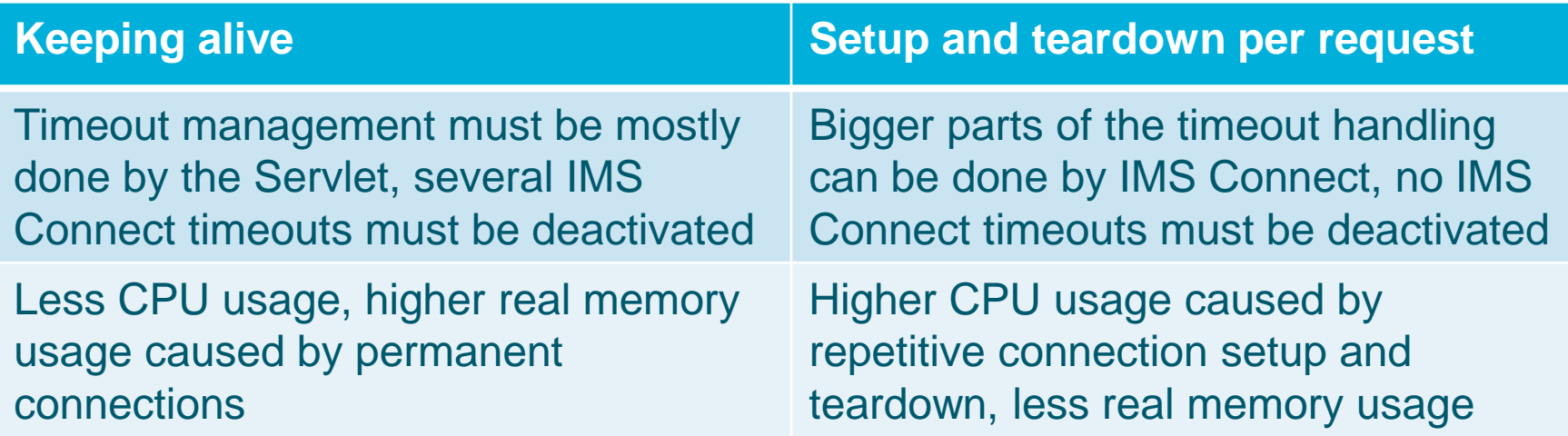

During the implementation of the ATM application did appear some actually unsettled problems with IRLM lock cycles and/or hanging ODBM threads when using permanent connections.

## Java in IMS dependent regions Modernization of IMS core applications

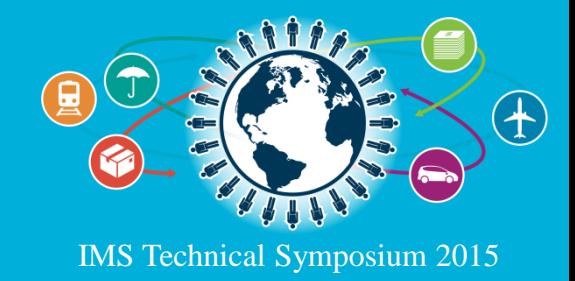

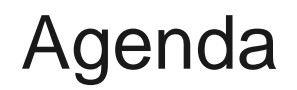

- The sample application
- IMS Catalog
- IMS Open Database
- The 3-tier ATM application
- **Java in IMS dependent regions**

IMS Enterprise Suite Connect API

The 4-tier ATM application

Live Demo **Summary** Questions?

 $\begin{bmatrix} \Vert \Vert \Vert \Vert_1 \\ \Vert \Vert \Vert_1 \end{bmatrix}$ 

## Preconditions of running Java applications under IMS

- Java applications can run under IMS in Java Message Processing (JMP) and Java Batch Processing (JBP) regions as well as in MPP regions for better interoperability with existing COBOL applications
- There are several preconditions for running Java applications in IMS dependent regions:
	- There must be a 31Bit JDK (V6+) installed and referenced in the DFSJVMEV member
	- The IMS JDR Resource Adapter as well as the IMS Universal Drivers must be mounted in a USS directory
	- The application itself must be located in a .jar file under USS
	- Resource adapter and drivers as well as the application itself must be referenced in the DFSJVMMS member
	- The IMS program name must be mapped to the application's Java class name in the DFSJVMAP member

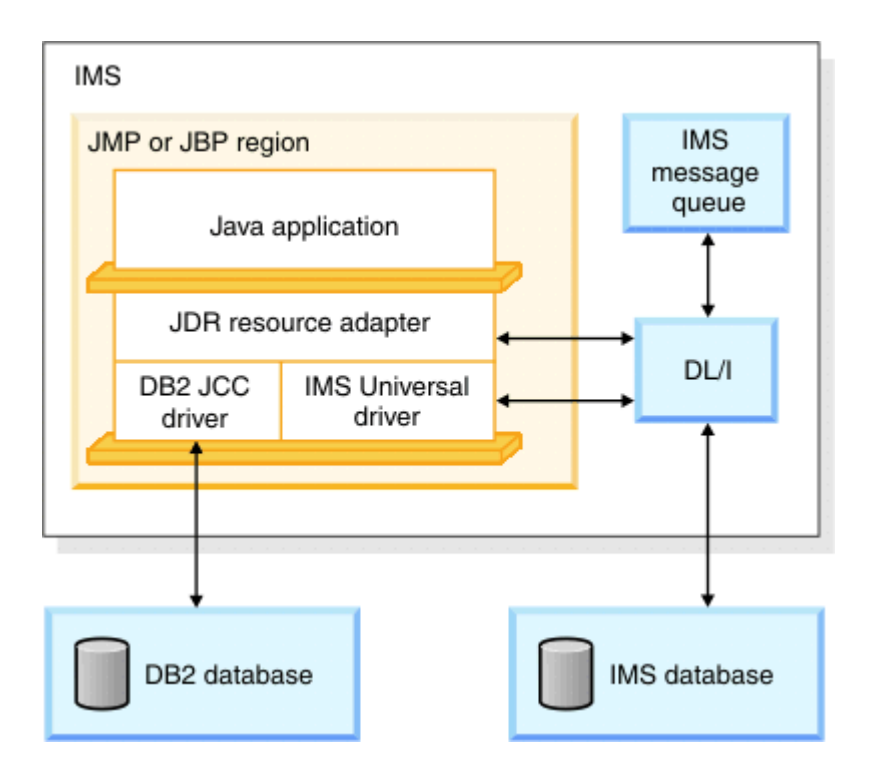

*IBM Document*

*IMS Version 11 Universal Drivers und JDR Resource Adapter Type-2 Support Programming Guide*

JMP transaction programs access the IMS message queues through the IMS JDR Resource Adapter.

All Java applications running in IMS Java dependent regions are able to establish **type-2 connections** to IMS/DB.

They are also able to access DB2 through the DB2 JCC Driver, which has to be referenced in the DFSJVMMS member.

**UNITED** 

DB<sub>2</sub> has to be attached to the region through RRSAF in IMS versions previous to V13.

# IMS Enterprise Suite Connect API

Accessing IMS transactions from distributed environments

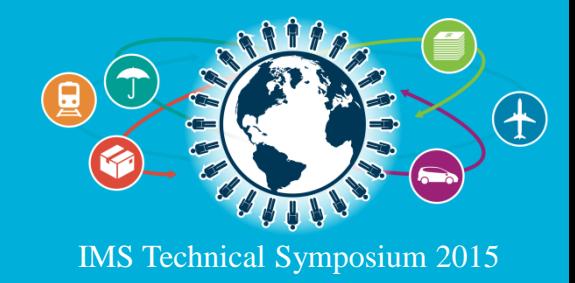

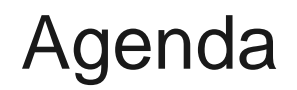

- The sample application
- IMS Catalog
- IMS Open Database
- The 3-tier ATM application
- Java in IMS dependent regions

#### **IMS Enterprise Suite Connect API**

The 4-tier ATM application

Live Demo **Summary** Questions?

 $\begin{bmatrix} \Vert \Vert \Vert \Vert_1 \\ \Vert \Vert \Vert_1 \end{bmatrix}$ 

#### IMS Enterprise Suite Connect API overview

- The IMS Enterprise Suite Connect API is a free downloadable API for IMS access through IMS Connect
- There is a Java and a C version of the API available
- The IMS Enterprise Suite Connect API is an alternative to the IMS TM Resource Adapter (previously named IMS Connector for Java)
- If provides all types of interaction with IMS transactions
- The API also provides an IMS command interface

## Usage in the 4-tier ATM application

- ATM application uses the Java version of the API
- The API is used by Java Servlets to interact with JMP transactions
- Even if the ATM application only accesses JMP transactions, of course there is no limitation on the API to JMP transactions
- So the API also allows an easy integration of existing IMS transactions into modern application architectures

# The 4-tier ATM application

A better scaling and more secure architecture

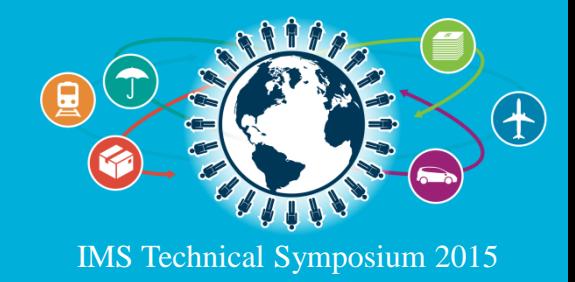

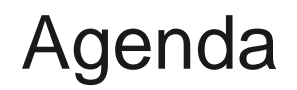

- The sample application
- IMS Catalog
- IMS Open Database
- The 3-tier ATM application
- Java in IMS dependent regions
- IMS Enterprise Suite Connect API
- **The 4-tier ATM application**

Live Demo **Summary** Questions?

 $\begin{bmatrix} \Vert \Vert \Vert \Vert_1 \\ \Vert \Vert \Vert_1 \end{bmatrix}$ 

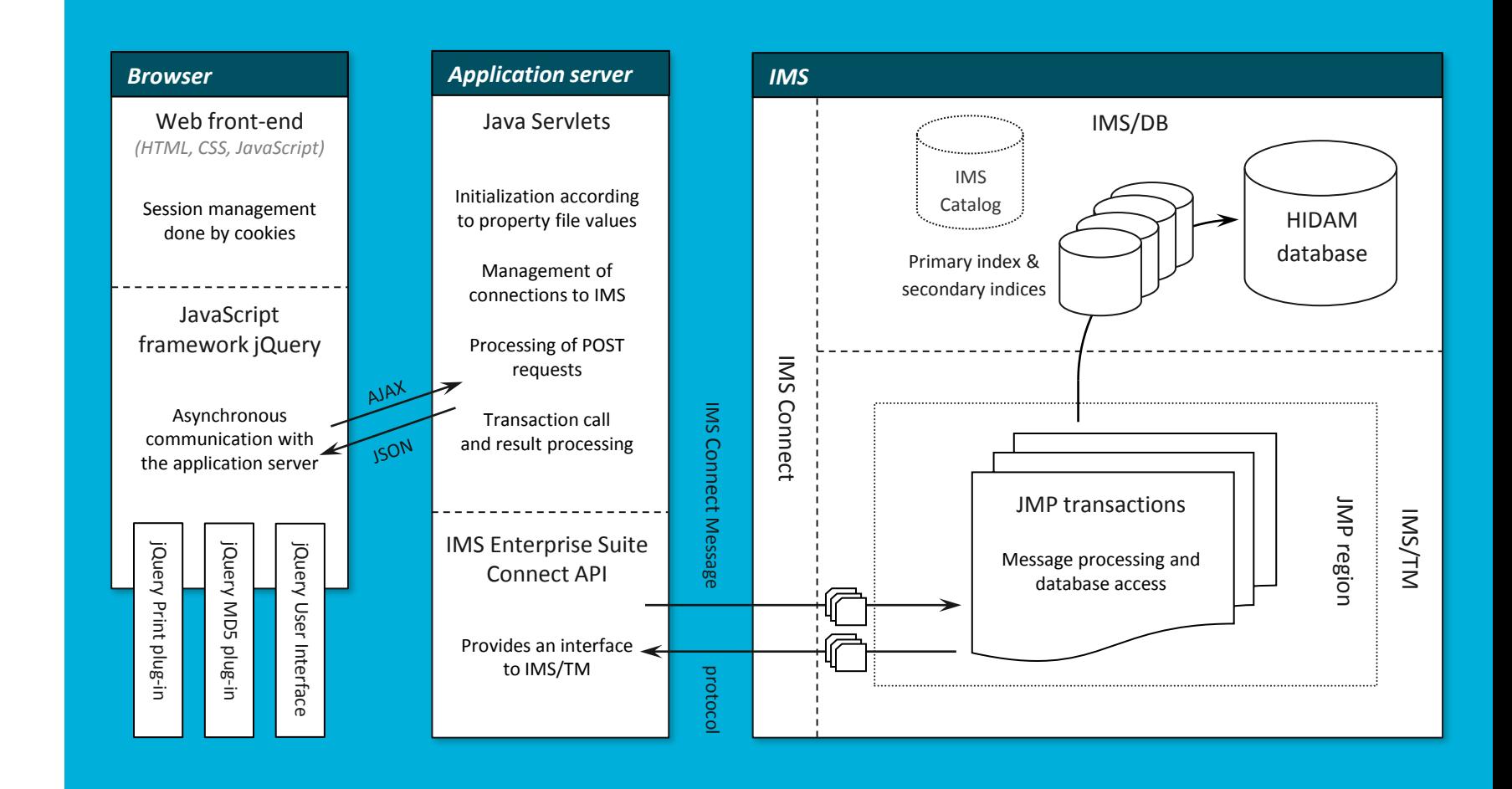

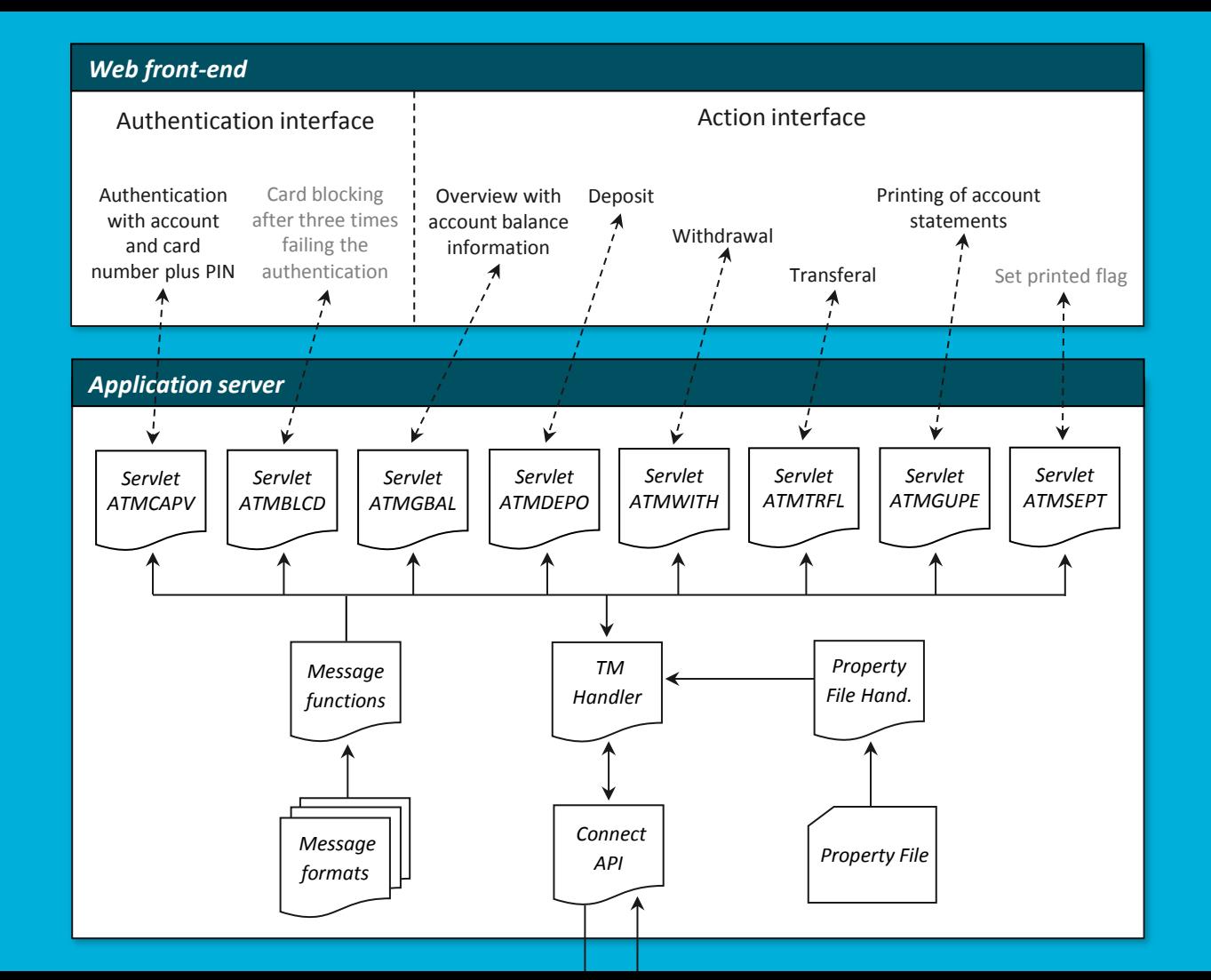

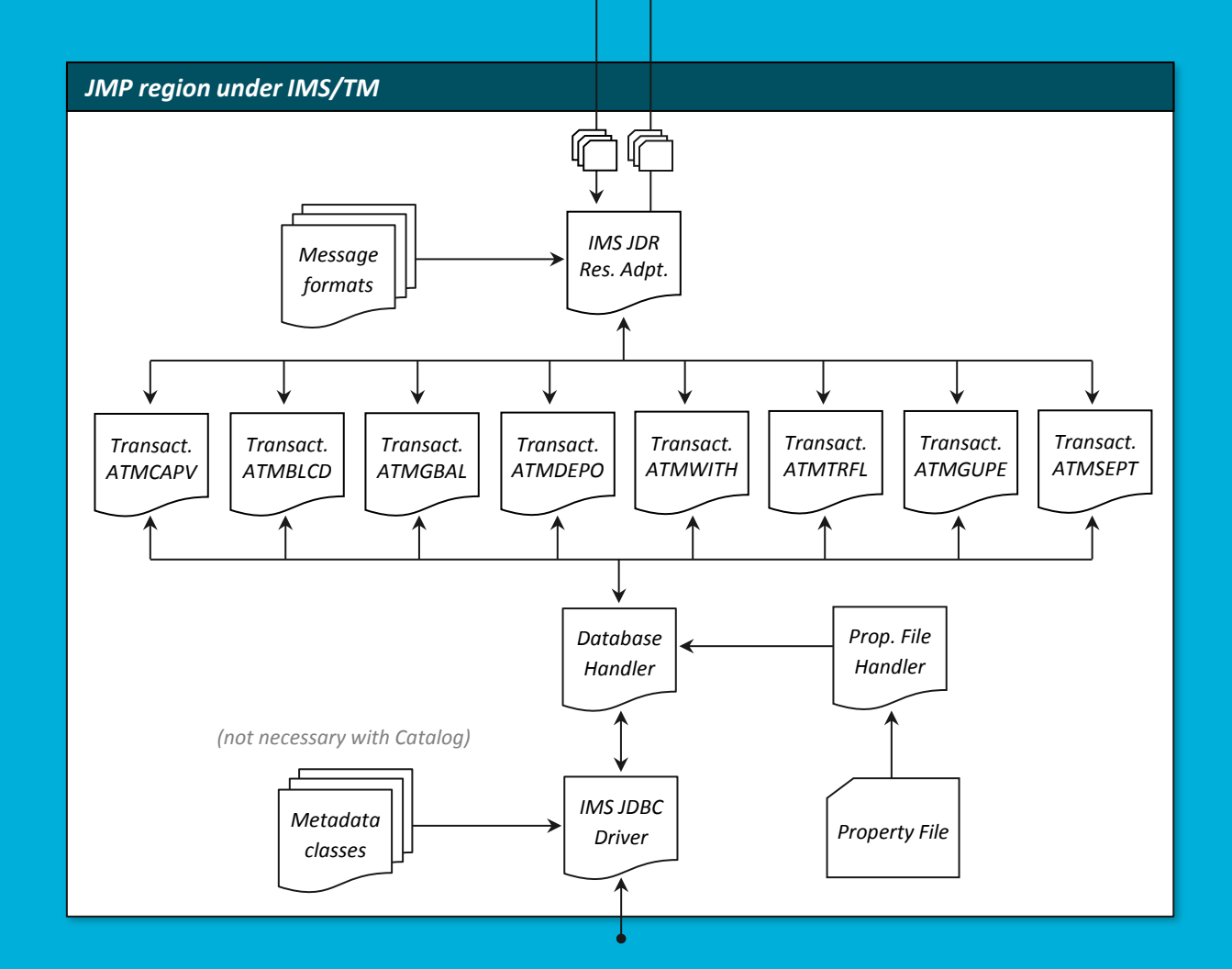

## Live demo Having a look into the ATM application

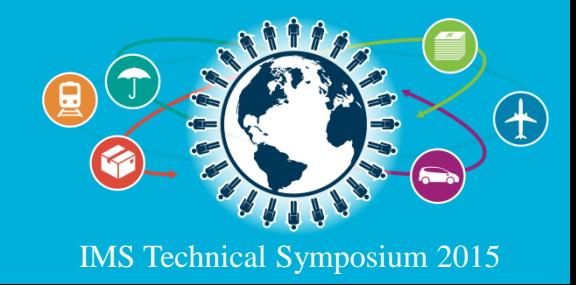

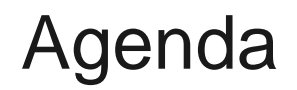

- The sample application
- IMS Catalog
- IMS Open Database
- The 3-tier ATM application
- Java in IMS dependent regions
- IMS Enterprise Suite Connect API
- The 4-tier ATM application

#### **Live Demo**

**Summary** 

Questions?

 $\begin{bmatrix} \Vert \Vert \Vert \Vert_1 \\ \Vert \Vert \Vert_1 \end{bmatrix}$ 

# **Summary**

#### What is the best solution for your business case?

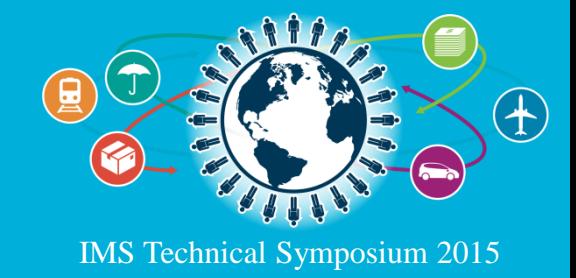

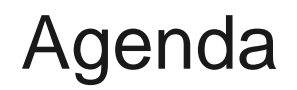

- The sample application
- IMS Catalog
- IMS Open Database
- The 3-tier ATM application
- Java in IMS dependent regions
- IMS Enterprise Suite Connect API
- The 4-tier ATM application

Live Demo

#### **Summary**

Questions?

 $\begin{bmatrix} \Vert \Vert \Vert \Vert_1 \\ \Vert \Vert \Vert_1 \end{bmatrix}$ 

#### Comparison of both architectures

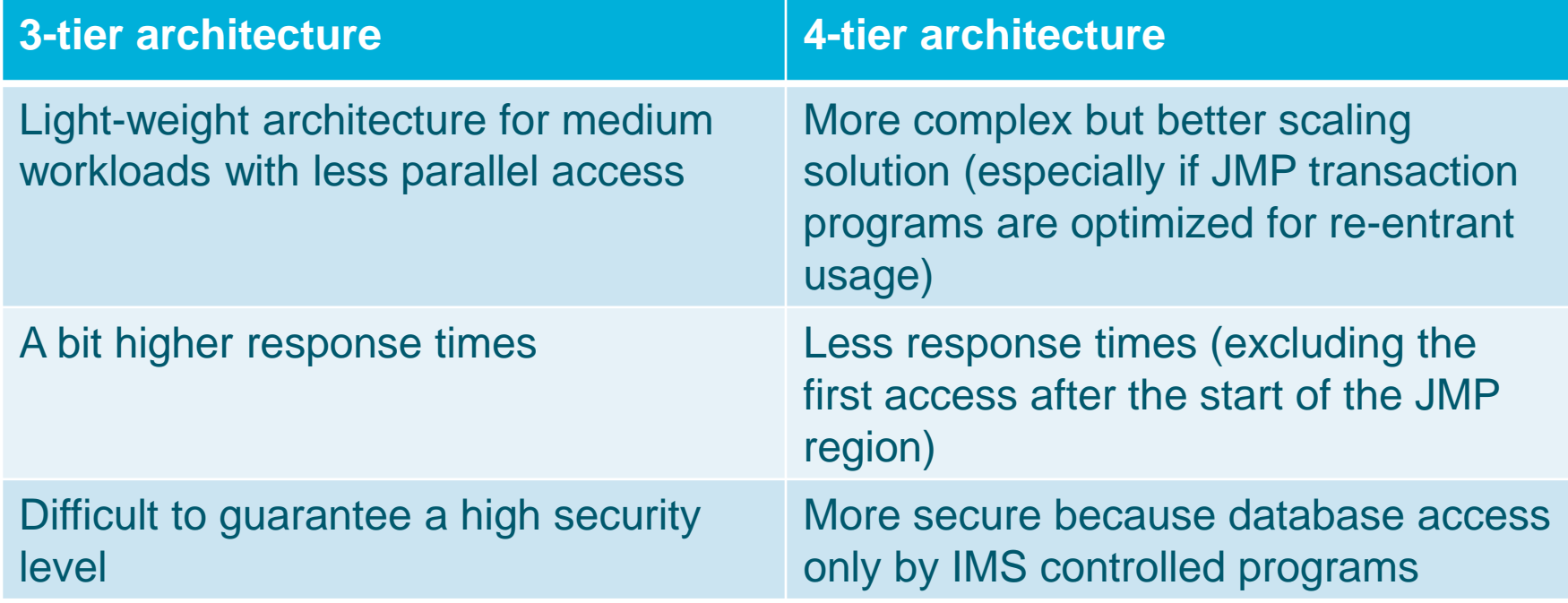

lini<br>Illin

#### Comparison of both architectures

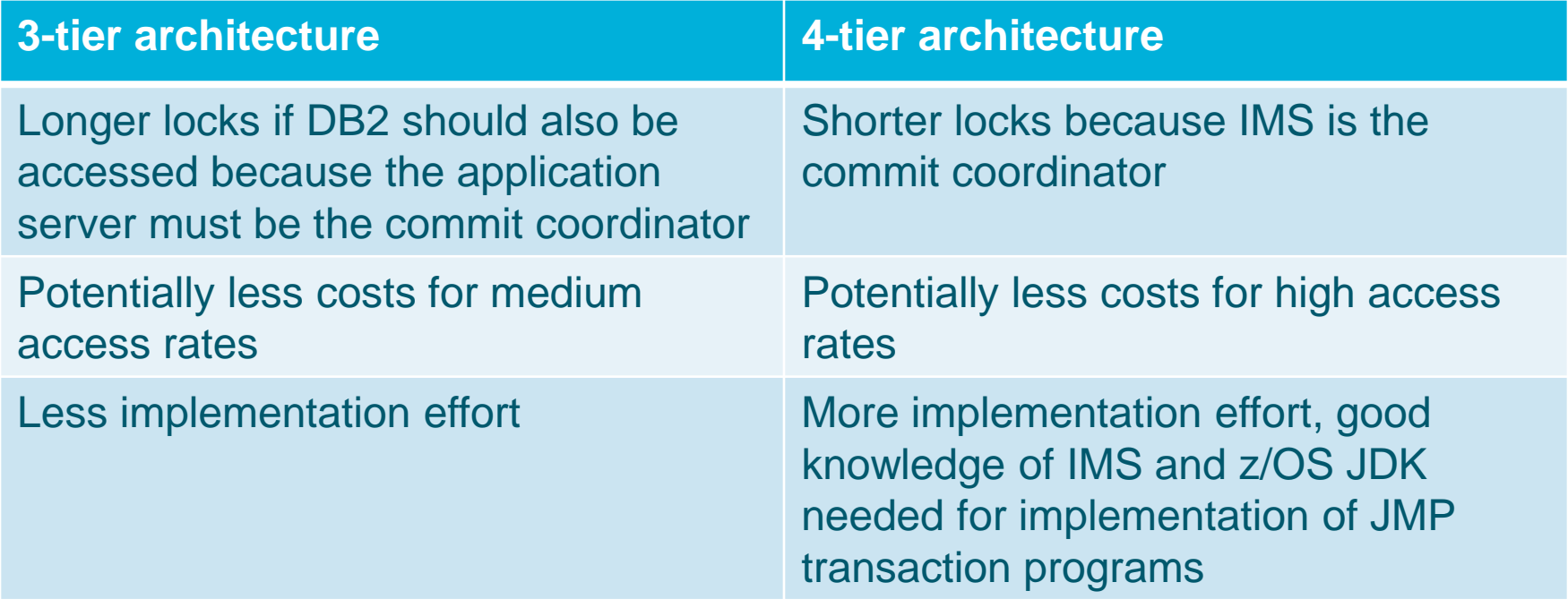

## Comparison of both architectures

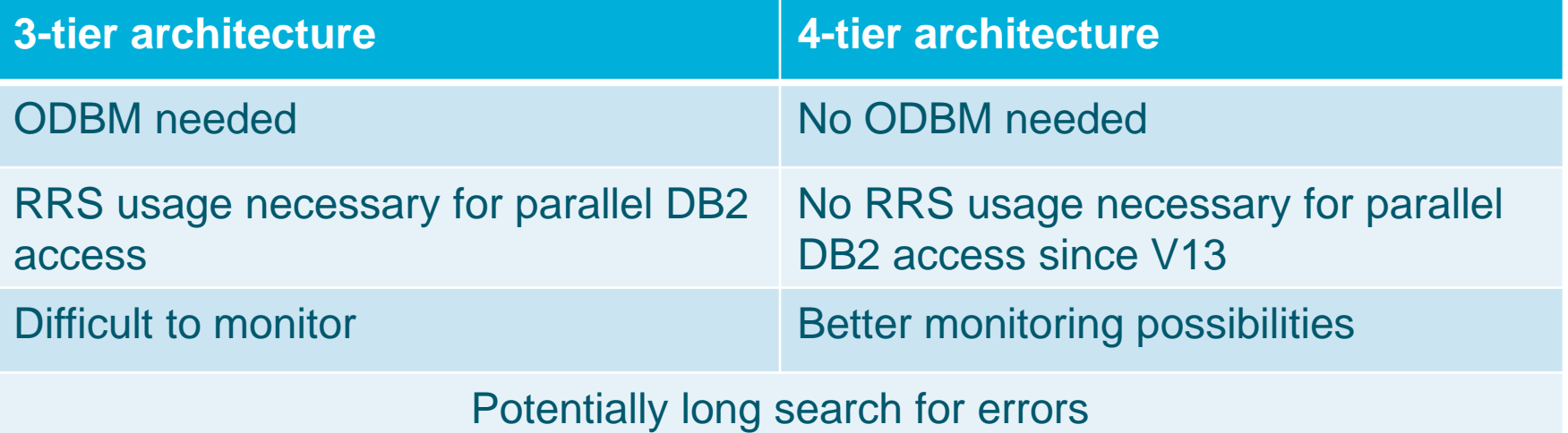

It is hard to compare the resource usage because this depends on the business case and the access rate.

#### Alternative solutions

- Alternative application server components:
	- Java Connector Archticture (JCA)-compliant database attachment using the IMS Universal DB Resource Adapters (enables two-phase commit for access to multiple back-end systems)
	- Enterprise Java Beans providing the core mid-tier functionality like session management and database access behind the Servlet layer (better reuseability of software components in other business cases)
- Alternative architecture options:
	- IMS Enterprise Suite SOAP Gateway
	-

– z/OS Connect Visit session B16 for more details

## Security considerations

- In the sample environment IMS Connect does an RACF authorization
	- RACF passwords are stored encrypted in the property files
	- For the encryption the light version of the jasypt framework is used
- There are additional security checks in IMS:
	- Is the user allowed to access the transaction?
	- Is the user allowed to allocate the PSB?
- The sample application is not that secure as a real application should be:
	- The session management is only done at the client (that is insecure even if there is an invisible session timeout handling)
	- Most value checks are only done at the front-end
	- Scripting and SQL injection prevention is only implemented rudimentarily
	- The communication between the layers is insecure

## Security considerations

- **How to provide more security?** 
	- Implement the session management not only on client side
	- Do not use HTTP GET requests with clear-text parameterization
	- Better only use POST requests (like the ATM application does)
	- Use the HTTPS instead of the HTTP protocol for the communication between front-end and application server
	- Do additional value checks through the application server components
	- Use SSL connections between Servlets and IMS Connect (both the IMS Universal drivers and the IMS Enterprise Suite Connect API support SSL)
	- Allow only access to IMS Connect from defined IP addresses

# Questions?

Thank you for your attention!

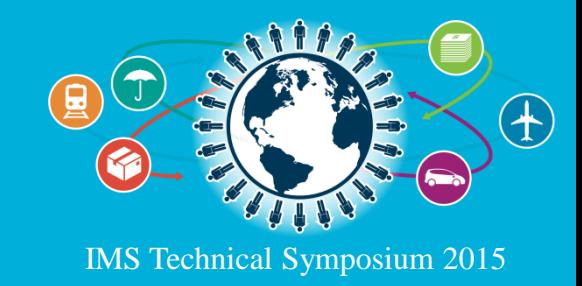